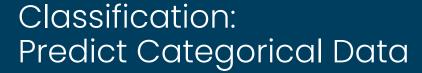

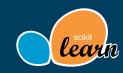

Predict the class, or label (t), of a sample based on its features (x). Examples: Recognize hand-written digits, or mark email as spam. In scikit-learn, labels are represented as integers and get expanded internally into matrices of binary choices between unique integer labels.

Use **class\_weight='balanced'** in most models to adjust for unbalanced datasets (more training data from one class than others). Training data has *N* samples and *D* features.

### Logistic Regression O(ND2)

When to use it: When you need to understand the contributions of features using a method that's fast to train and easy to interpret.

**How it works:** Fits an s-shaped function (logistic function), which is continuous but has a steep transition between the two classes, and assigns class based on sign.

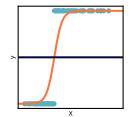

Tips: Inputs must be scaled and uncorrelated.

Code: linear\_model.LogisticRegression(C, solver)

- penalty='l1' to use estimator for feature selection
- solver='liblinear' for small datasets or L1 penalty
- 'lbfgs', 'sag' or 'newton-cg' for multi-class problems and large datasets
- 'sag' for very large datasets

# **Decision Tree** O(NDlog(N))

**When to use it:** When you need to understand prediction decisions, when data has both continuous and categorical features, and when no scaling is needed.

**How it works:** Chain binary decisions on increasingly smaller subsets of data. Deeper trees have more complex decision rules and a better fit.

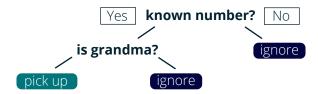

**Tips:** Very often overfits. Consider doing dimensionality reduction beforehand. *N* must double with each extra level.

**Code:** tree.DecisionTreeClassifier(max\_depth). Start with max\_depth=3, then increase. Use tree.export\_graphviz to visualize tree.

#### **Ensemble Methods**

**When to use them:** When no single estimator gives satisfying results.

**How they work:** Combines predictions of multiple weak, biased estimators to create a better one. There are two types; averaging methods—build many estimators—and average predictions. In boosting methods, each new estimator tries to improve the previous one.

**Tips:** Hard to generate the perfect mix of estimators.

Code: All in ensemble module.

Averaging estimators:

- RandomForestClassifier(max\_features)
- ExtraTreesClassifier(max\_features)

Start with these, but always cross-validate:

- max\_features=sqrt(n\_features)
- max\_depth=None
- min\_samples\_split=1

Boosting estimator:

- AdaBoostClassifier()
- GradientBoostingClassifier()

#### All:

- Parallelize with n\_jobs=-1
- Increasing n\_estimators is better, but slower

#### Support Vector Classifier $O(ND^2)$ to $O(ND^3)$

**When to use it:** When you have a large number of features or slightly more features than samples.

**How it works:** Maximize distance between classes in high-dimensional space, i.e., "maximum margin classifier."

Tips: Scale your data.

Code: svm.SVC(kernel, C=1). Make C smaller if lots of noisy samples. If accuracy is important set kernel='rbf'. If fast training is important, use svm.LinearSVC().

# Neighbor Classifiers O(DlogN) to O(DN)

When to use them: When you have large datasets or a very irregular decision boundary.

**How it works:** Predict class by majority vote from nearby data.

**Tips:** Efficiency comes at the cost of also having high variance.

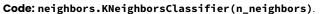

- Use RadiusNeighborsClassifier() for unbalanced data and a D not too large.
- Try weights='uniform' and 'distance'.

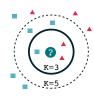

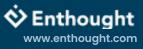

# Classification: Predict Categorical Data

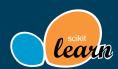

#### Stochastic Gradient Descent (SGD) Classifier

**When to use it:** When you have a very large *N* and *D*.

**How it works:** "Online" method, learns the weights in batches.

Tips: Data must be scaled.

Code: linear\_model.SGDClassifier(loss, alpha, n\_iter) and partial\_fit() method. Use n\_iter=np.ceil(10\*\*6/n\_samples). loss='hinge' gives SVC, 'log' gives logistic regression.

#### Performance Metrics in sklearn.metrics

They take targets, **t**, and predicted classes, **y**, as arguments. There's more than one way to be wrong. A fire alarm that always goes off is annoying, one that never goes off is costly.

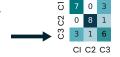

**confusion\_matrix:** Explore how model confuses classes. Visualize with **seaborn.heatmap**.

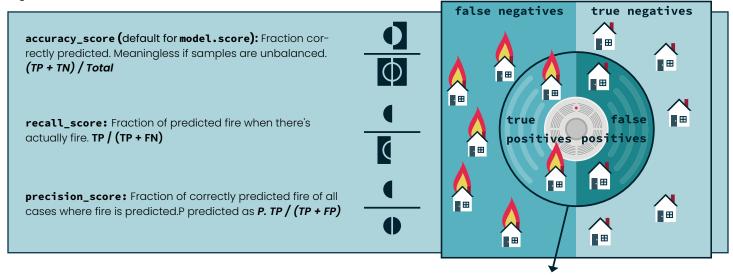

predicted as positive

# 2

# Clustering: Unsupervised Learning

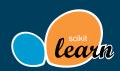

Predict the underlying structure in features, without the use of targets or labels. Split samples into groups called "clusters." With no targets, models are trained by minimizing some definition of "distance" within a cluster. Data has *N* samples, *D* features, and the model discovers *k* clusters. Models can be used for prediction or for transformation, by reducing *D* features into one with *k* unique values.

Some models expect geometries that are "flat," or roughly spherical. Clusters with complicated shapes like rings or lines are not flat and will not work in those models.

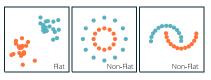

# K-Means O(kN)

**When to use it:** When you need something that scales well and has a small number of flat clusters. For large sample sizes, substitute MiniBatch/Means.

**How it works:** Assigns samples to nearest of *k* cluster centers, then moves the centers to minimize the average distance between centers and samples.

**Tips:** The K-Means algorithm used by scikit-learn is sensitive to the initial location of the centers. Performs poorly on complex, non-flat shapes.

Code: cluster.KMeans(n\_clusters).n\_jobs=-1 to parallelize.

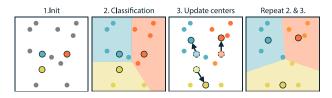

#### Mean Shift O(NlogN)

**When to use it:** When you have non-flat geometries, an unknown number of clusters, and need to guarantee convergence.

How it works: Finds local maxima given a window size.

**Tips:** Accuracy strongly tied to selecting correct window.

**Code:** cluster.MeanShift(bandwith). Set bandwidth manually to small value for large dataset. Estimating it is  $O(N^2)$  and can be the bottleneck.

## Affinity Propagation $O(N^2)$

When to use it: When you have an unknown number of clusters and need to specify own similarity metric (affinity argument).

**How it works:** Finds data points which maximize similarity within cluster while minimizing similarity with data outside of cluster.

**Tips:**  $O(N^2)$  memory use. Accuracy tied to **damping**.

Code: cluster.AffinityPropagation(preference, damping)

- preference: Negative. Controls the number of clusters. Explore on log scale.
- damping: 0.5 to 1.

#### DBSCAN O(N2)

**When to use it:** When you have very non-flat geometries or very uneven clusters.

**How it works:** Clusters are contiguous areas with high data density. Bounds of clusters are found using graph connectivity.

**Tips:**  $O(N^2)$  memory use. Not deterministic at cluster boundaries.

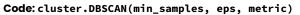

Higher **min\_samples** or lower eps requires higher density to form a cluster.

#### Agglomerative Clustering $O(N^2 log N)$

When to use it: When you need a flexible definition of distance (e.g. Levenshtein).

**How it works:** Defines all observations as unique clusters, then merges the closest ones iteratively.

Tips: Worst time complexity.

Code: cluster.AgglomerativeClustering(linkage, affinity, connectivity). Set linkage criteria for merging:

- 'ward': minimize sum of square differences. Minimizes variance Gives most regular cluster size.
- · 'complete': minimize max distance between sample pairs.
- 'average': minimize average distance between all sample pairs.
   Yields uneven cluster sizes.

**affinity:** defines type of distances. **'ll'** for sparse features, e.g., text; **'cosine'** is invariant to scaling.

**connectivity:** provides extra constraints about which nodes can be merged, e.g., **neighbors.kneighbors\_graph**.

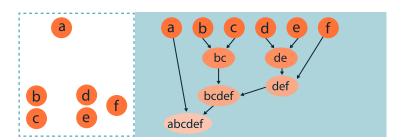

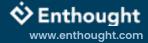

# Clustering: Unsupervised Learning

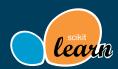

#### BIRCH O(kN)

When to use it: When you have a large number of observations and small number of features.

**How it works:** Builds a balanced tree of groups of data, then clusters those groups instead of the raw data.

Tips: Performs poorly with large number of features.

Code: cluster.Birch(threshold, branching\_factor,
n\_clusters)

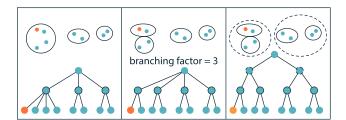

#### Performance Metrics in sklearn.metrics

The metrics do not take into account the exact class values, only their separation. Score is based on ground truth (targets), if available, or to a measure of similarity within class, and difference across classes.

#### **Needs ground truth:**

- adjusted\_rand\_score: -1 to 1 (best). 0 is random classes. Measures similarity. Related to accuracy (% correct).
- adjusted\_mutual\_info\_score: 0 to 1 (best). 0 is random classes. 10x slower than adjusted\_rand\_score. Measures agreement.
- homogeneity\_completeness\_v\_measure: 0 to 1 (best).
   homogeneity: each cluster only contains members of one class; completeness: all members of a class are in the same cluster; and, v\_measure\_score: the harmonic mean of both.
   Not normalized for random labeling.

#### Doesn't need ground truth:

 silhouette\_score: -1 to 1 (best). 0 means overlapping clusters. Based on distance to samples in same cluster and distance to next nearest cluster.

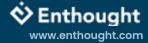

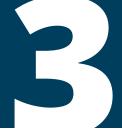

# Regression: <u>Predict Continuous</u> Data

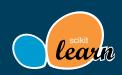

Predict how a dependent variable (*output, t*) changes when any of the independent variables (*inputs*, or *features, x*) change. For example, how house prices change as a function of neighborhood and size, or how time spent on a web page varies as a function of the number of ads and content type. Training data has *N* samples and *D* features.

## Linear Model $O(ND^2)$

Solves problems of the form:

$$y = w_0 + w_1 x_1 + \ldots + w_d x_d$$

with predicted value  $\boldsymbol{y}$ , features,  $\boldsymbol{x}$ , and fitted weights  $\boldsymbol{w}$ .

Solved by minimizing "least square error", E<sub>D</sub>:

$$E_D(\mathbf{w}, \mathbf{x}) = \sum_{n=0}^{N-1} (t_n - y_n)^2$$

On fitted models, access  $\boldsymbol{w}$  as model.coef\_ and  $\boldsymbol{w}_{o}$  as model.intercept\_.

**Tips:** Features must be uncorrelated, use **decomposition.PCA()**.

**Code:** linear\_model.LinearRegression() if less than 100,000 samples, or see SGD.

# Ridge O(ND<sup>2</sup>)

When to use it: When you have less than 100,000 samples or noisy outputs.

**How it works:** Linear model that limits the size of the weights. Prevents overfitting by increasing bias. Minimizes E instead of  $E_D$ , where the second term is called the "L2 norm":

$$E(\mathbf{w}, \mathbf{x}) = E_D(\mathbf{w}, \mathbf{x}) + \alpha \frac{1}{2} \sum_{d=0}^{D-1} w_d^2$$

Code: linear\_model.Ridge(alpha)

**alpha:** Regularization strength, **alpha** > 0, corresponds to 1/C in other models. Increase if noisy samples.

## Lasso O(ND2)

**When to use it:** When you have less than 100,000 samples, and only some features should be important.

**How it works:** Linear model that forces small weights to be zero. Minimizes E instead of  $E_D$ , where the second term is called the "L1 norm":

$$E(\mathbf{w}, \mathbf{x}) = E_D(\mathbf{w}, \mathbf{x}) + \alpha \frac{1}{2} \sum_{d=1}^{D-1} |w_d|$$

**Tip:** Use with **feature\_selection.SelectFromModel** as a transformation stage to select features with non-zero weights.

Code: linear\_model.Lasso(alpha)

**alpha:** Regularization strength, **alpha** > 0, corresponds to **1/C** in other models. Increase if noisy samples.

#### Ridge vs. Lasso — Shape of $E_w$

With Ridge and Lasso, the error to minimize  $\it E$  has an extra component  $\it E_{\it w}$ :

$$E(\mathbf{w}, \mathbf{x}) = E_D(\mathbf{w}, \mathbf{x}) + \alpha E_W(\mathbf{w})$$

Lasso produces sparse models because small weights are forced to zero.

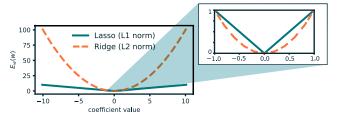

#### **Nonlinear Transformations**

When to use them: When a "straight line" is not sufficient, like predicting temperature has a function of time of day.

**How it works:** "Reword" a nonlinear model in linear terms using nonlinear basis functions,  $\mathcal{O}_j(\mathbf{x})$ , so we can use linear model machinery to solve nonlinear problems. The linear model becomes:

$$y(\mathbf{w}, \mathbf{x}) = w_0 \phi_0(\mathbf{x}) + w_1 \phi_1(\mathbf{x}) + \ldots + w_j \phi_j(\mathbf{x})$$

**Polynomial Expansion of Order P:** A 2nd order polynomial two-feature model:

$$y(\mathbf{w}, \mathbf{x}) = (w_0 + w_1 x_1 + w_2 x_2)^2$$

Becomes a model with these six basis functions:

$$\phi_0(\mathbf{x}) = 1$$
,  $\phi_1(\mathbf{x}) = x_1$ ,  $\phi_2(\mathbf{x}) = x_2$ ,  $\phi_3(\mathbf{x}) = x_1^2$ ,  $\phi_4(\mathbf{x}) = x_1x_2$ ,  $\phi_5(\mathbf{x}) = x_2^2$ ,

**Tips:** The same feature affects many different coefficients, so an outlier can have a big global effect. Number of basis functions grows very quickly,  $O((P+1)^{(D+1)})$ .

Code: poly = preprocessing.PolynomialFeatures(degree)
x\_poly = poly.fit\_transform(x)

x\_poty = poty.iit\_transionm(x)

**Radial Basis Functions (RBF):** Local, Gaussian-shaped functions, defined by centers and width. Turns one feature into *P* features.

Code: metrics.pairwise.rbf\_kernel(x, centers, gamma)

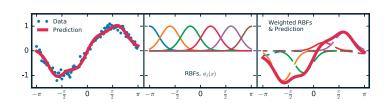

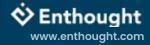

# Regression: Predict Continuous Data

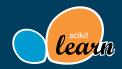

# Support Vector Regressor $\sim O(N^2D)$

When to use it: When you have many important features, more features than samples, or a nonlinear problem.

**How it works:** Find a function such that training points fit within a "tube" of acceptable error, with some tolerance towards points that are outside the tube.

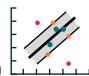

**Tips:** Must scale inputs, see **StandardScalar** and **RobustScalar**.

**Code:** Start with **svm.LinearSVR**(**epsilon**, **C=1**). Make **C** smaller if lots of noisy observations ( $C = 1/\alpha$ , small C means more regularization).

If LinearSVR doesn't work, use svm.SVR(kernel='rbf', gamma).

# Stochastic Gradient Descent (SGD) Regressor

When to use it: When the fit is too slow with other estimators.

**How it works:** "Online" method, learns the weights in batches, with a subset of the data each time. Pair with manual basis function expansion to train nonlinear models on really large datasets.

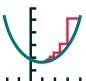

Code: linear\_model.SGDRegressor()
and partial\_fit() method.

#### Performance Metrics in sklearn.metrics

**mean\_squared\_error:** Smaller is better. Puts large weight on outliers.

$$\frac{1}{N} \sum_{n=0}^{N-1} (t_n - y_n)^2$$

**r2\_score:** Coefficient of determination. Best score is 1.0. Proportion of explained variance. Default for **model.score(x, t)**.

$$1 - \frac{\sum_{n=0}^{N-1} (t_n - y_n)^2}{\sum_{n=0}^{N-1} (t_n - \text{mean}(\mathbf{t}))^2}$$

**mean\_absolute\_error:** Smaller is better. Uses same scale as the data.

$$\frac{1}{N}\sum_{n=0}^{N-1}|t_n-y_n|$$

median\_absolute\_error: Robust to outliers.

$$median(|t_0 - y_0|, \ldots, |t_n, y_n|)$$